## SAP ABAP table V\_LSOCRPCOTYP {Generated Table for View}

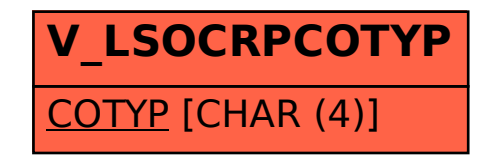